## **SINGLE GIRL CHILD SCHOLARSHIP**

## **How to fill the online application by applicant**

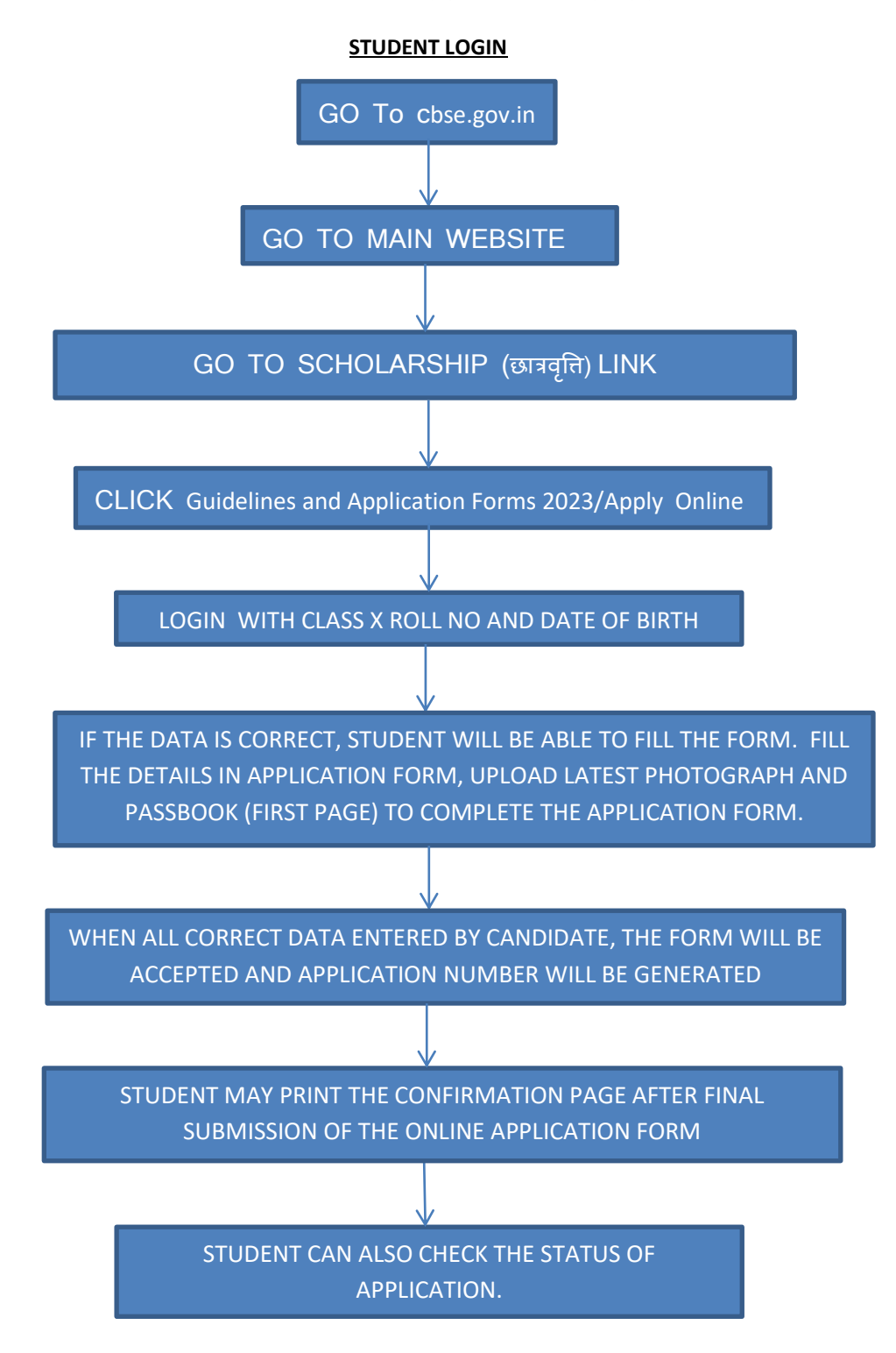

## **SINGLE GIRL CHILD SCHOLARSHIP**

## **How to verify the student's SGCS-X Application by the school**

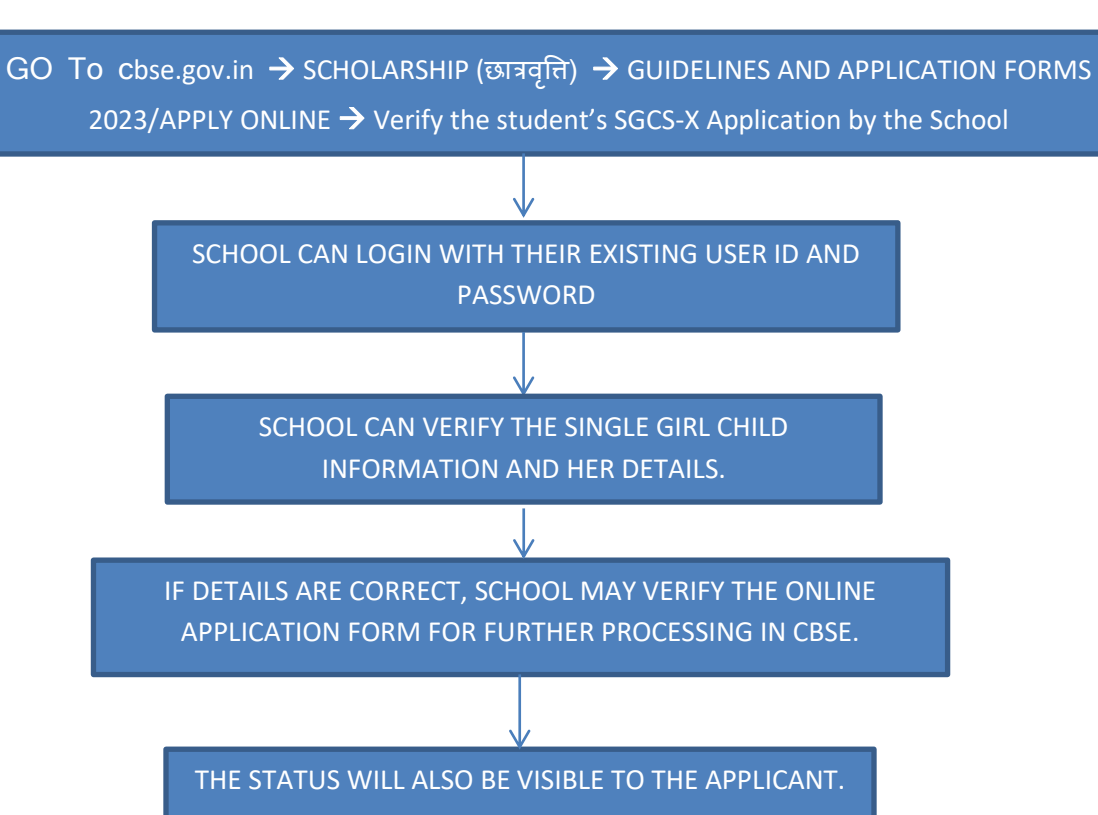

**SCHOOL LOGIN**